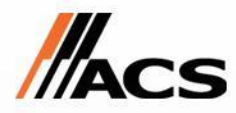

# Модуль 1: Знакомство с Windows Communication Foundation

{**Спицын Александр Геннадьевич**}

**Ведущий разработчик отдела разработки ПО ФТС, MCPD(EA)**

**{e-mail: sag@acs-it.ru}**

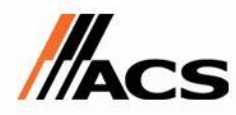

Содержание

- Проектирование приложений в стиле SOA
- Обзор архитектуры WCF
- Использование интерфейсов как сервисных контрактов.
- Реализация простого WCF сервиса в Visual Studio 2008
- Реализация простого WCF клиента в Visual Studio 2008
- Лабораторная работа: Создание простого WCF сервиса.

#### Урок 1: Разработка приложений в стиле СОА

- Преимущества сервис ориентированной архитектуры
- Разработка SOA приложений
- WCF и SOA
- WCF в контексте SOA

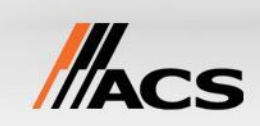

### История развития методологий

- Функциональный подход
- Объектно-ориентированное программирование
- Компонентно-ориентированное программирование
- Служебно-ориентированное программирование

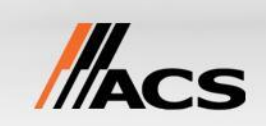

# Служебно-ориентированные приложения

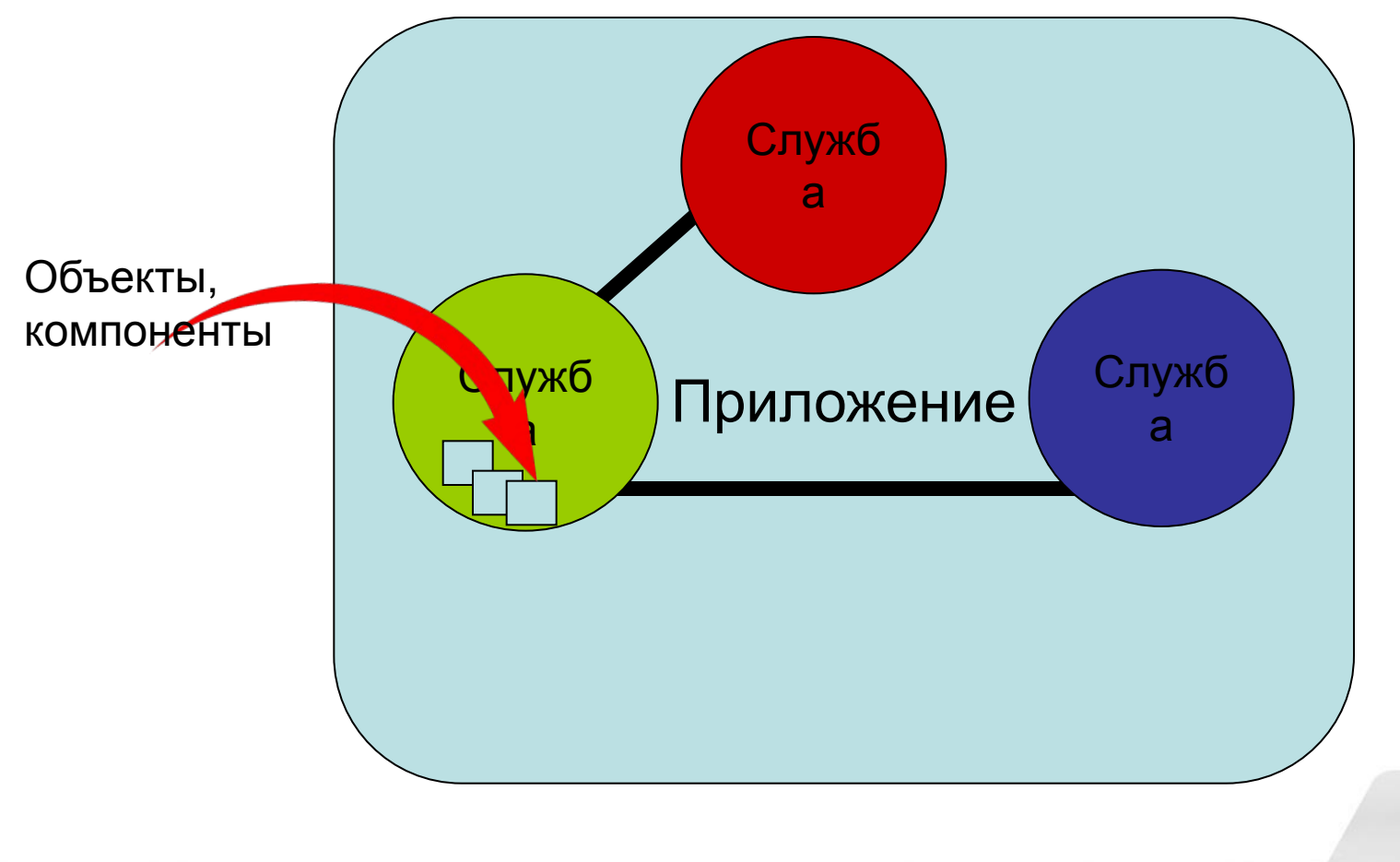

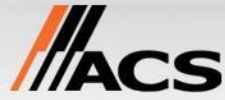

# Преимущества сервис ориентированной архитектуры

**Взаимодействие базируется на межотраслевых стандартах.**

**Служебно-ориентированные программы более устойчивы к ошибкам.**

**Избавляют разработчика от возни с вторичным кодом и позволяет сосредоточиться на бизнес-логике.**

**Межтехнологическая совместимость. При написании обычно не нужно думать на какой платформе написан клиент.**

**Беспроблемный переход через границы( границы безопасности, географические, организационные, временные, транзакционные …) благодаря стандарту, основанному на базе обмена сообщениями**

# WCF & SOA

- WCF поддерживает SOA:
	- Разработчикам нет необходимости изучать WSDL
	- Множества функционала реализует среда выполнения
	- Существуют приложения облегчающие создание сервисов и клиентов.

#### **• Однако:**

- То, что вы лишь предоставляете функционал службы через Web сервис не означает, что вы создаете приложение в стиле SOA
- SOA помогает проектировать сервисы, а WCF предоставляет возможность реализовывать данные сервисы.

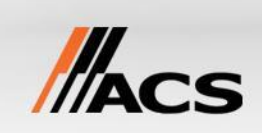

# Каноны и принципы

- Четкие границы служб.
- Автономность служб.
- Службы предоставляют контракты операций и схемы данных, а не метаданные, специфические для конкретных типов технологий.
- Совместимость служб определяется политикой.

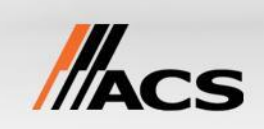

#### Практические принципы

- Службы должны быть безопасными.
- Службы должны оставлять систему в стабильном состоянии.
- Службы должны быть потоковобезопасными.
- Службы должны быть надежными.
- Службы должны быть устойчивы к ошибкам.

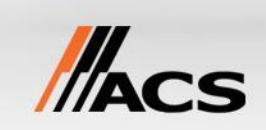

# Необязательные принципы

- Службы должны быть совместимы
- Службы должны быть масштабноинвариантны.
- Службы должны быть доступны.
- Службы должны обладать доступным временем отклика.
- Службы должны работать в нормальных временных рамках.

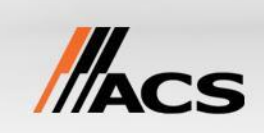

# WCF в контексте SOA

#### **Пример: приложение для абстрактного заказчика**

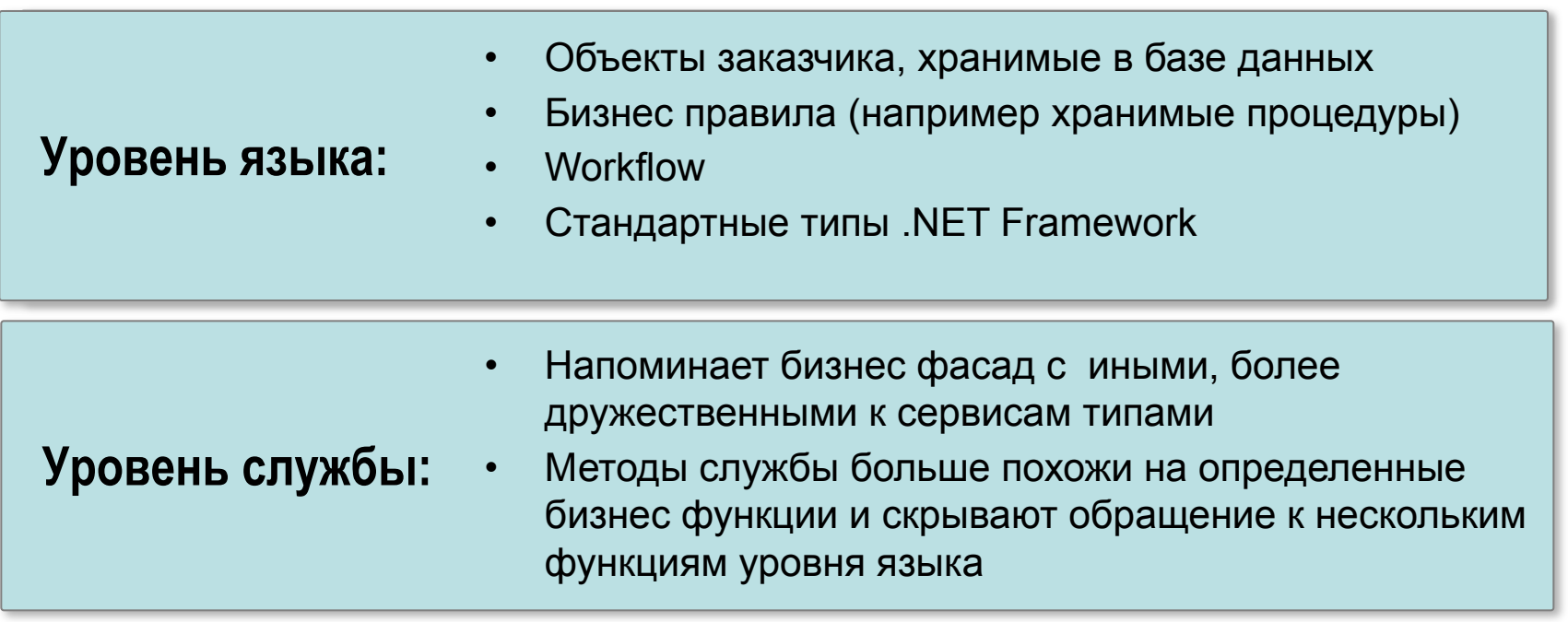

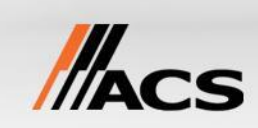

# Урок 2: Обзор архитектуры WCF

- Разработка сервисно-ориентированных приложений с помощью WCF
- Отправка сообщений WCF
- ABC конечных точек
- Структура сервиса
- Единая программная модель
- Взаимодействие с не WCF приложениями

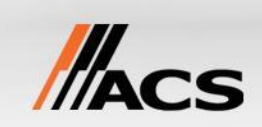

# Разработка WCF сервисориентированных приложений

- WCF позволяет создавать сервисы единообразно, вне зависимости от сетевого протокола взаимодействия
- Клиент обращается к сервису для получения определенного функционала
- Клиенты и сервисы взаимодействуют посредством обмена сообщениями
- Предназначение клиентов и сервисов не предоставлять друг другу единое адресное пространство
- Сервис-ориентированная архитектура концепция и стиль проектирования сервисов

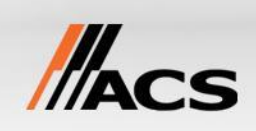

#### Организация взаимодействия в

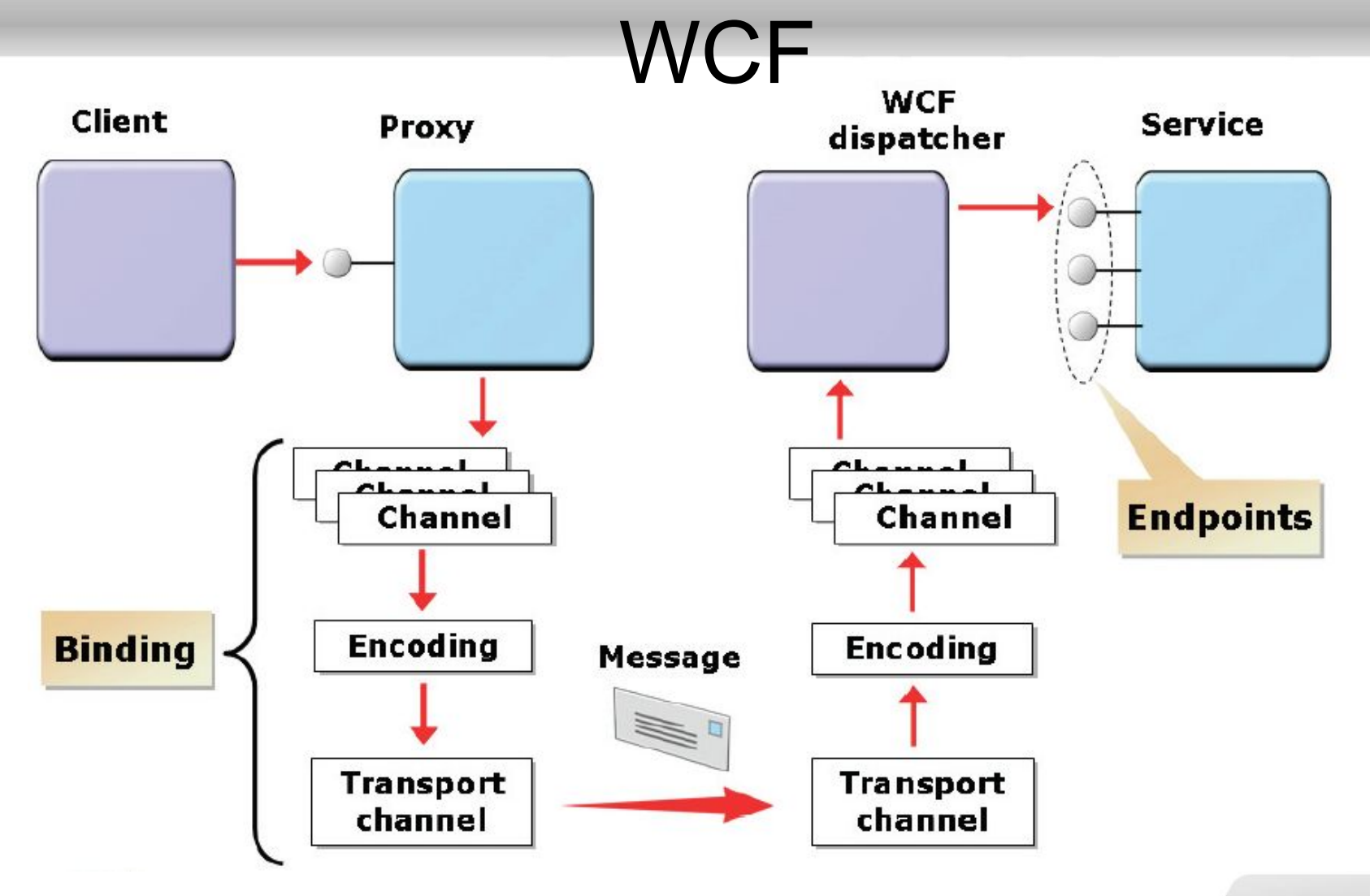

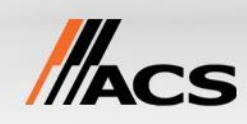

# Архитектура

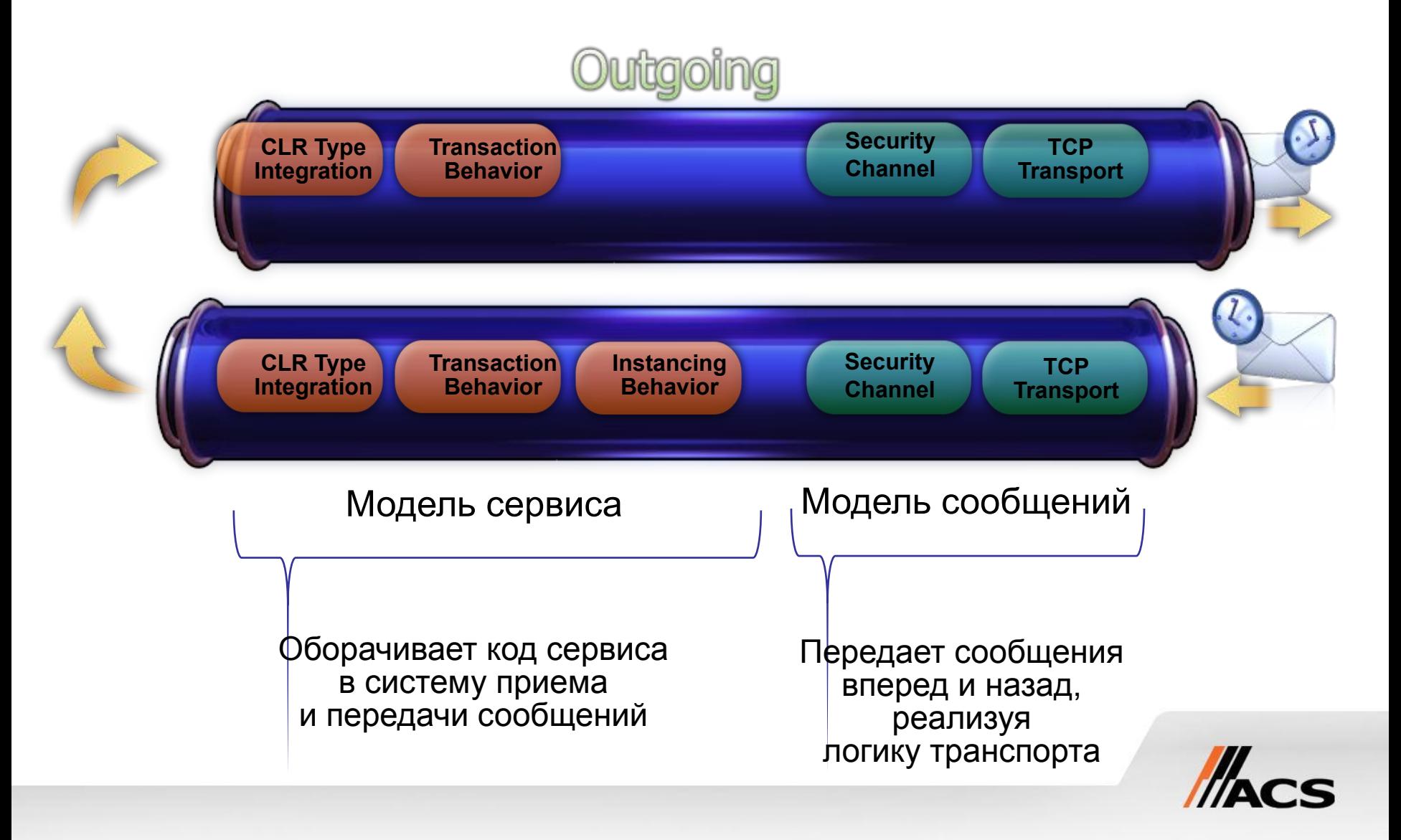

# Компонентная архитектура

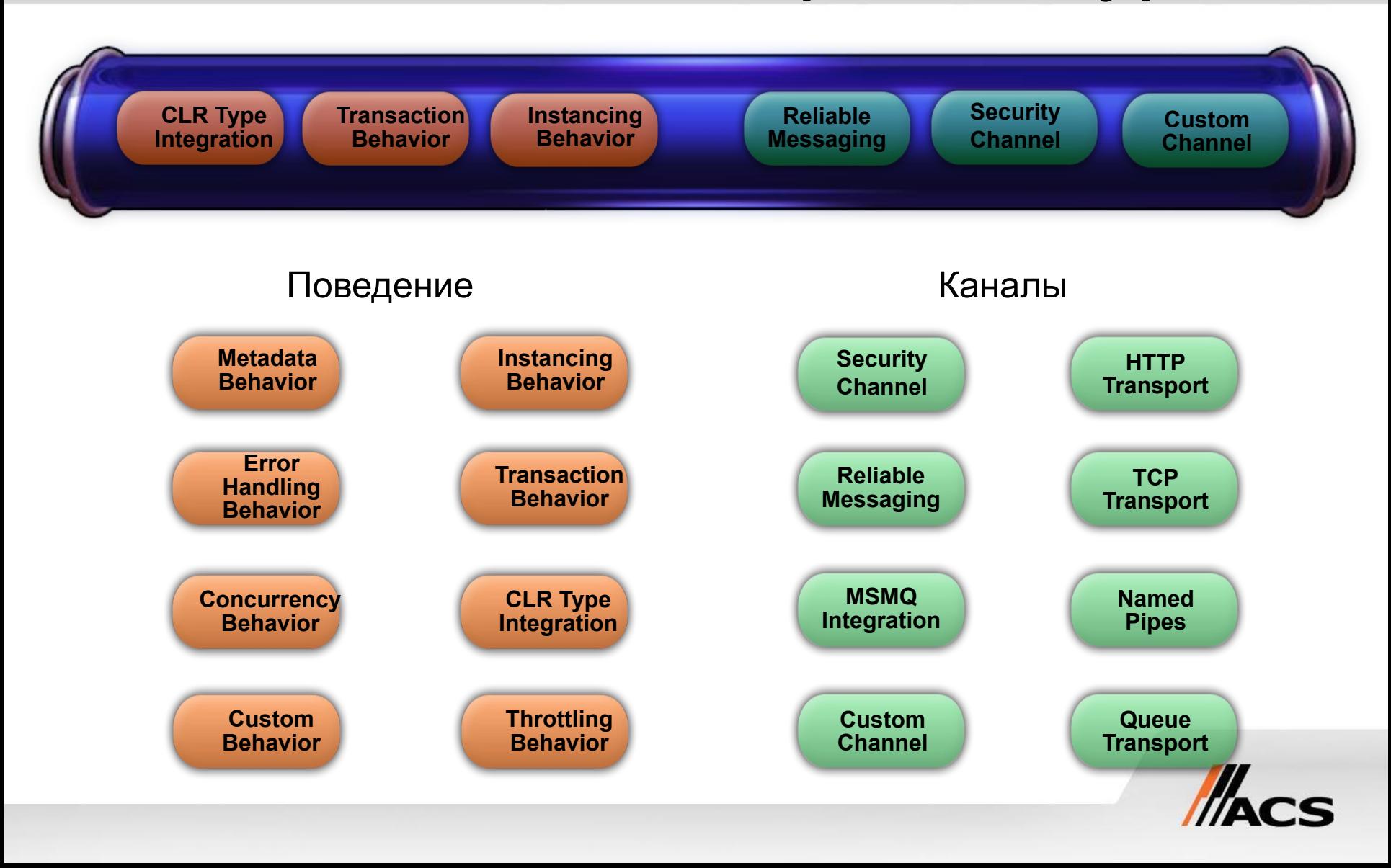

# Взаимодействия клиента и сервиса

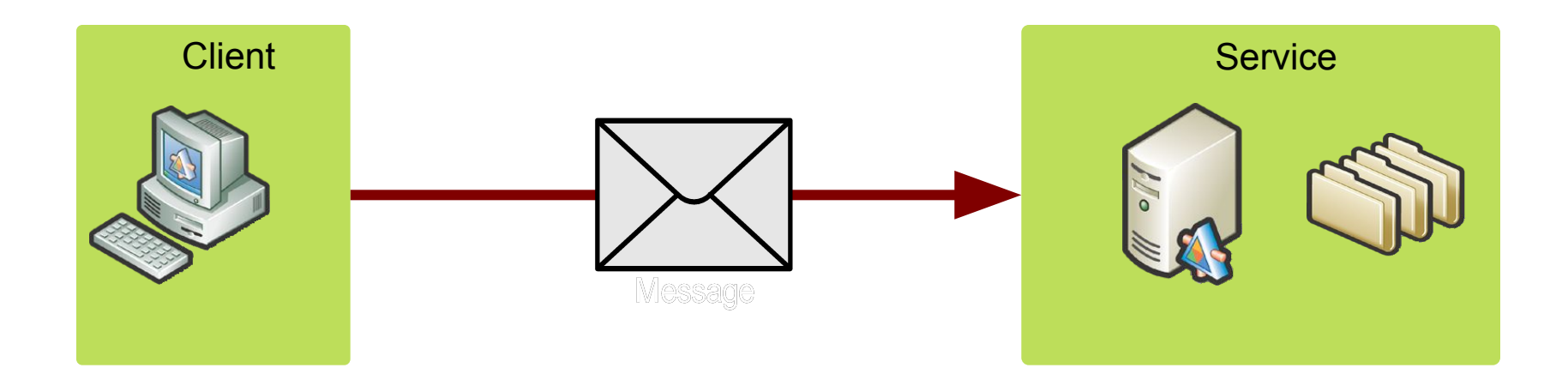

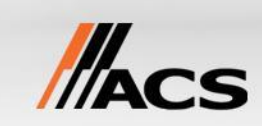

# Конечные точки Endpoints

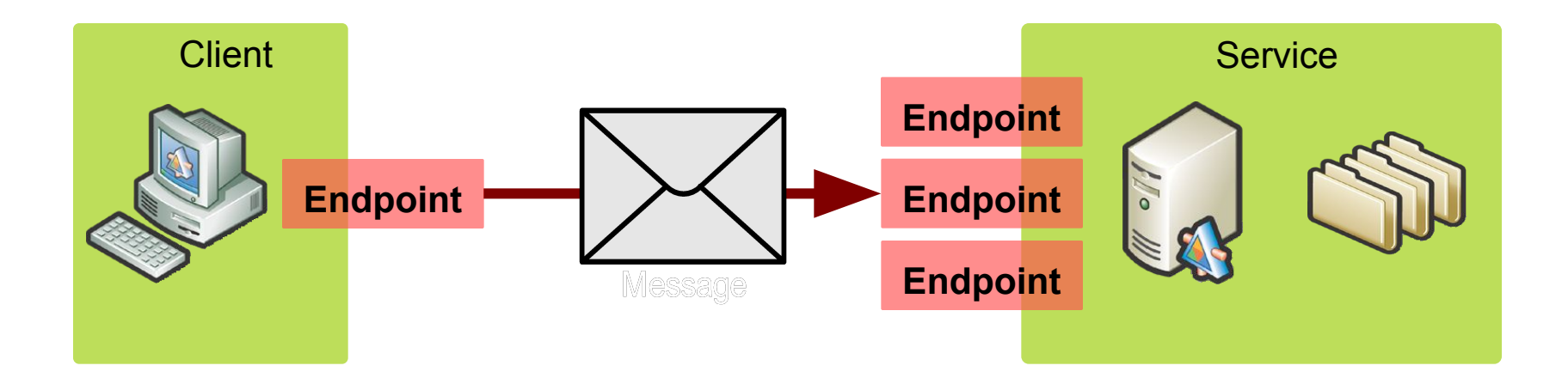

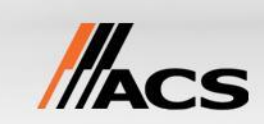

### Адрес, привязка, контракт

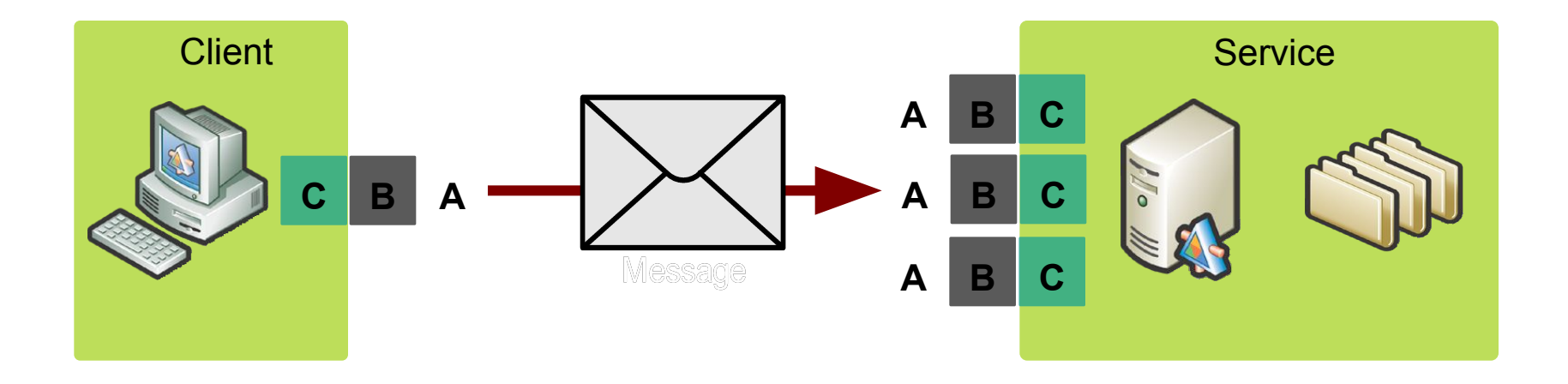

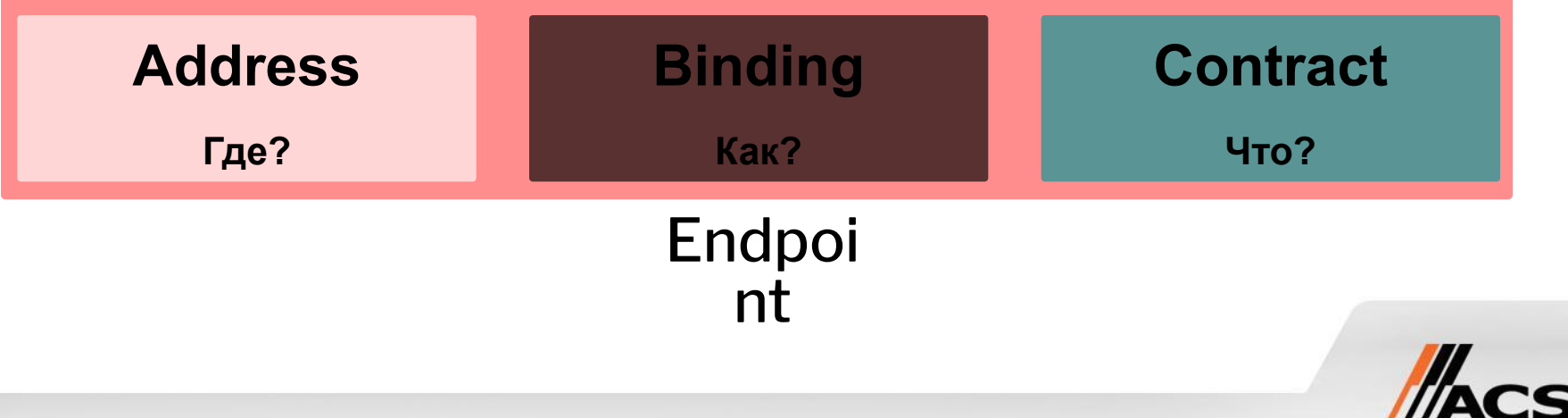

# ABC конечных точек (Endpoints)

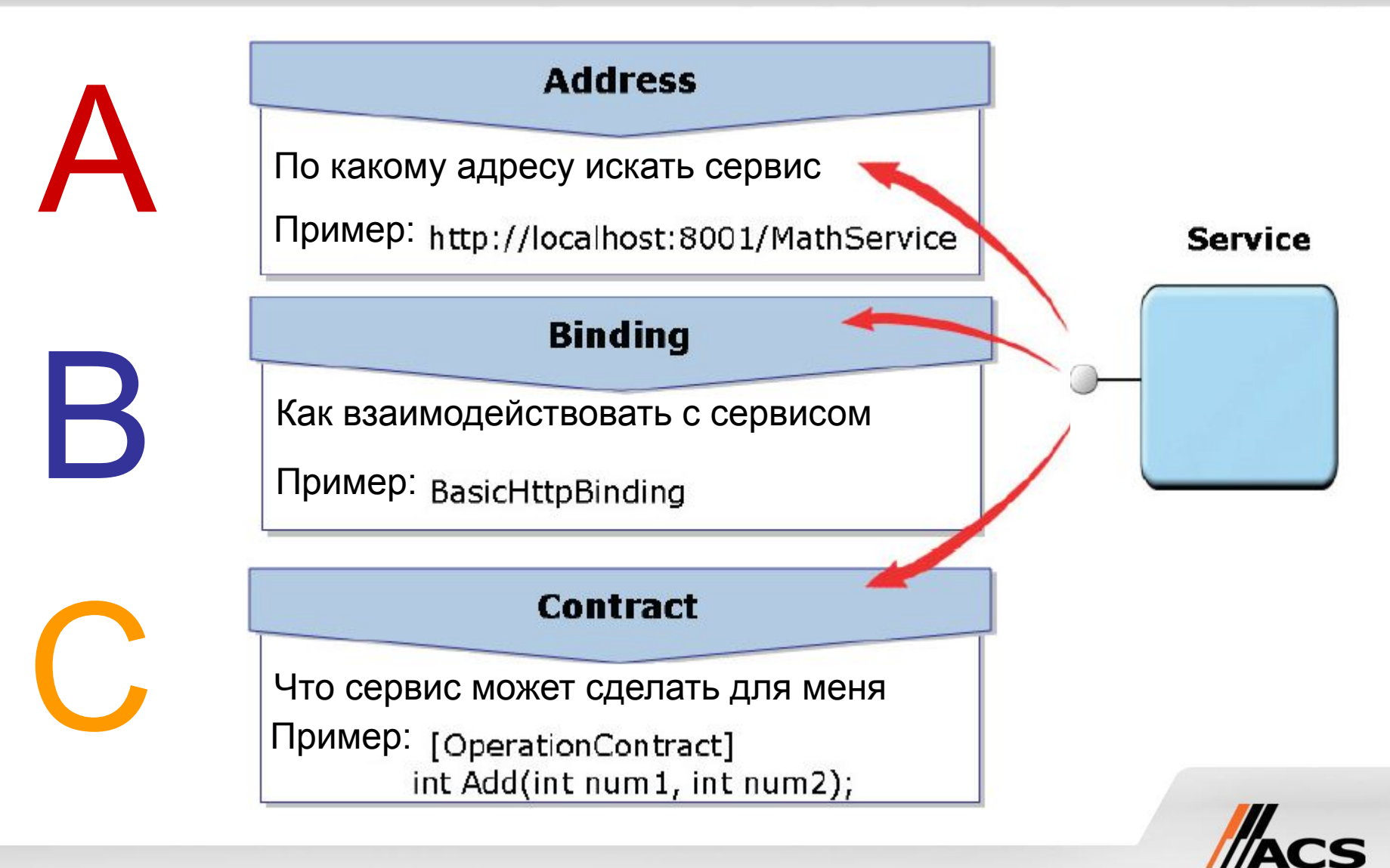

#### Создание точек взаимодействия

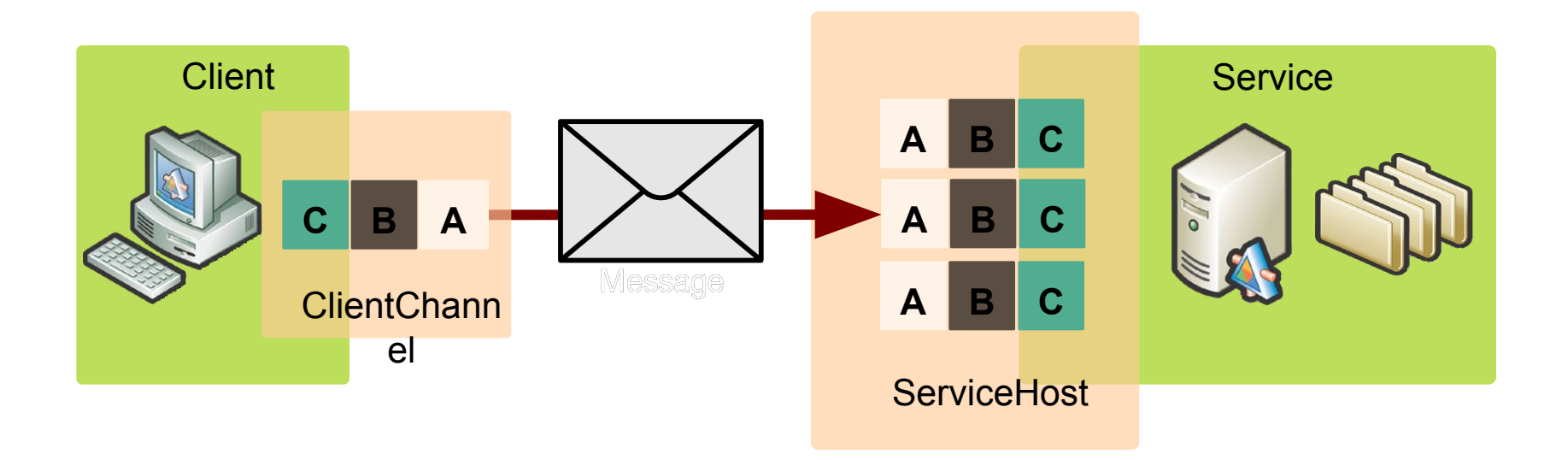

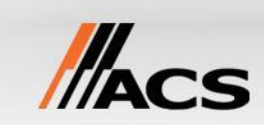

### Структура сервиса

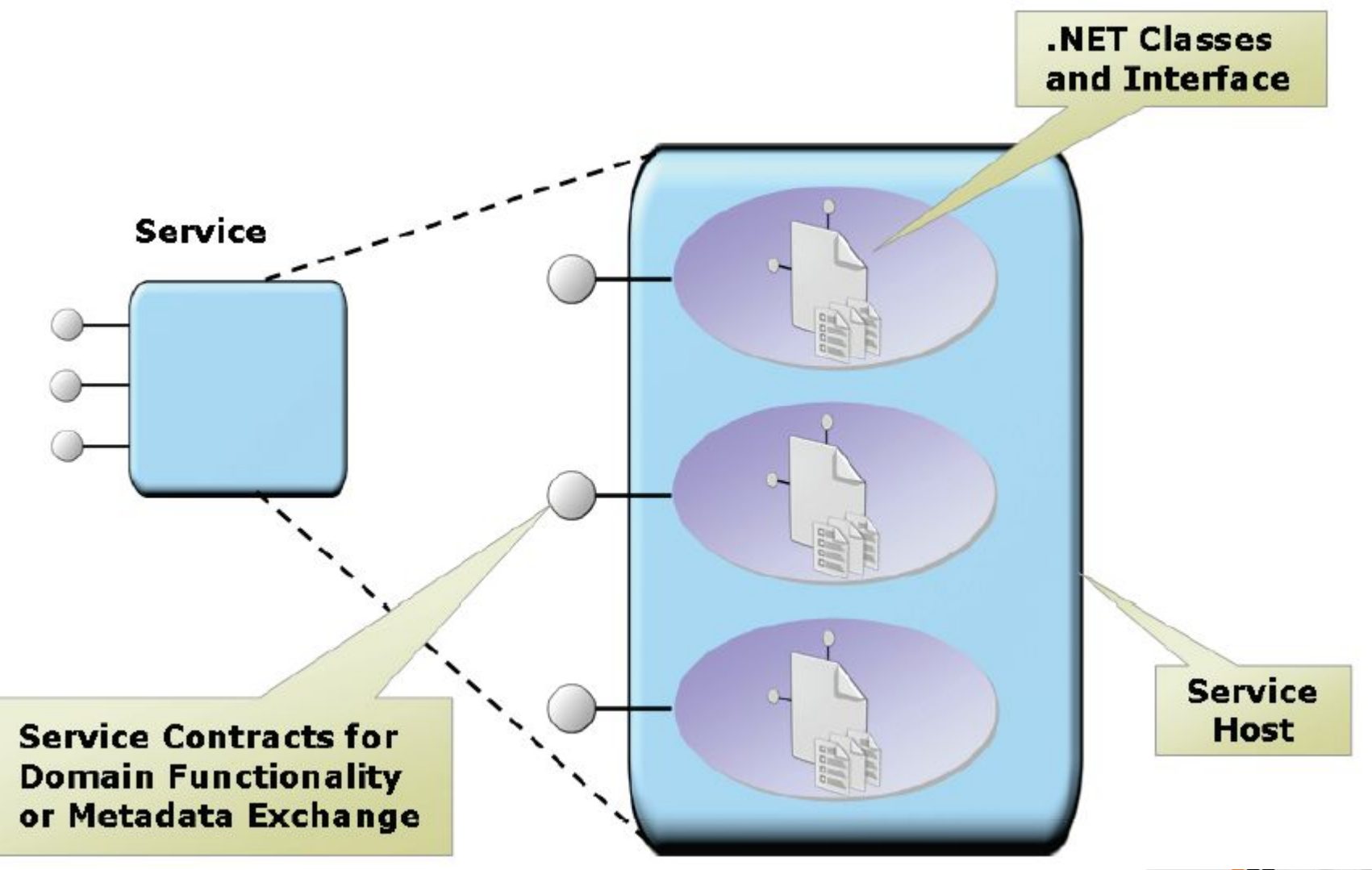

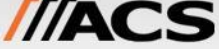

# Единая программная модель

Множество технологий разработки распределенных приложений

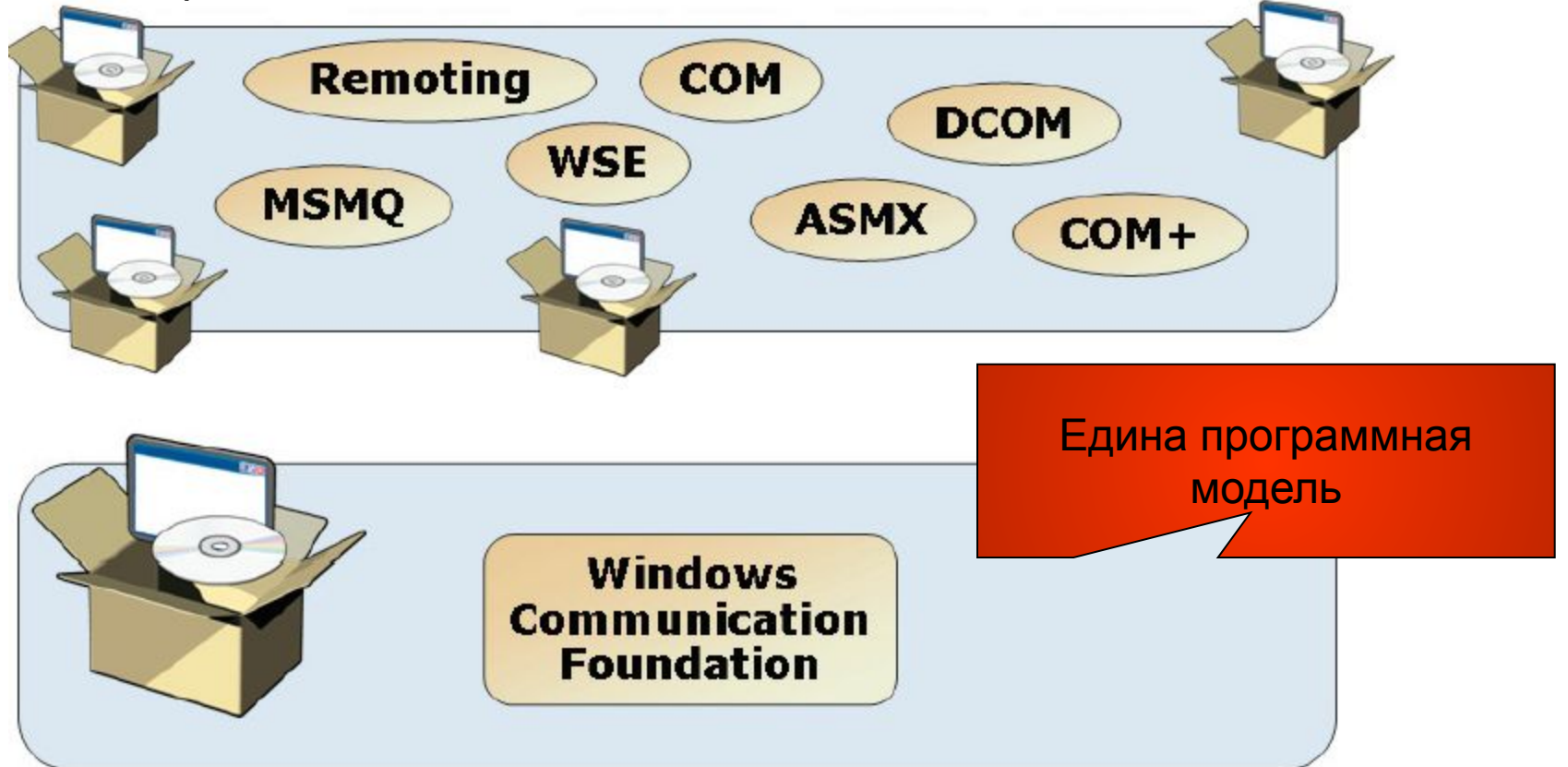

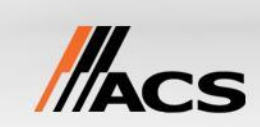

# Взаимодействие с не WCF приложениями

#### • Web сервисы

- Старые Web сервисы такие как ASP.NET ASMX сервисы
- Другие Web сервисы, поддерживающие протоколы WS-\*
- POX (plain old xml) сервисы
- Другие протоколы взаимодействия:
	- MSMQ (существует несколько привязок bindings)
	- .NET Remoting
	- COM+

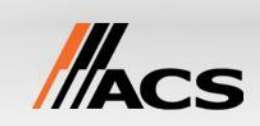

# Урок 2: Использование интерфейсов как сервисных

- контрактов • Пример простого контракта
- Атрибут ServiceContract
- Атрибут Operation Contract
- Данные и сообщения
- Контракты, метаданные и артефакты

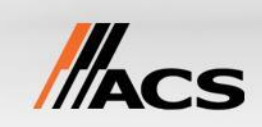

### Пример контракта

```
using System;
                                           Principal
using System. ServiceModel;
                                           namespace
                                           for WCF
namespace ConnectedWCF
    [ServiceContract(Namespace="http://myuri.org/Simple") ]
    public interface IBank
        [OperationContract]
        decimal GetBalance(string account);
        [OperationContract]
        void Withdraw(string account, decimal amount);
        [OperationContract]
        void Deposit(string account, decimal amount);
    ł
     Attributes control exposure of types and methods
```
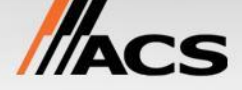

# Атрибут ServiceContract

- Используется для обозначения WCF сервиса
- Накладывается на интерфейсы или на классы
- Сервис доступен клиенту, если он «экспортирован»
- Используются свойства Name и Namespace
- **• Крайне желательно применять атрибут к интерфейсу а не к классу!**

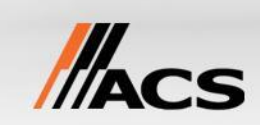

# Атрибут OperationContract

- Атрибут накладывается только на методы класса!
- Методы сервиса доступны клиенту если они отмечены атрибутом **OperationContract**

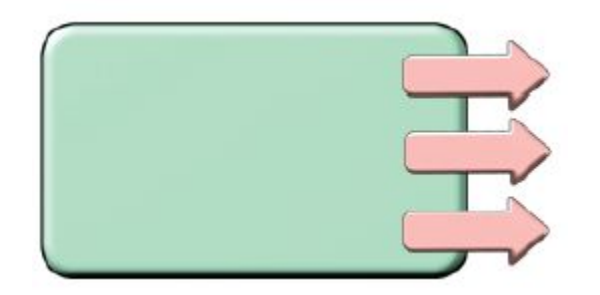

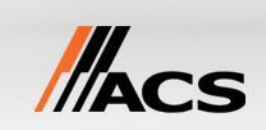

# Данные и сообщения

- CLR типы преобразуются к инфонабору XML при сериализации
- WCF позволяет определить собственный способ сериализации
- Состав и структура сообщения должна быть понятна клиенту и серверу
- Контракты данных и контракты сообщений предназначены для контроля утверждений

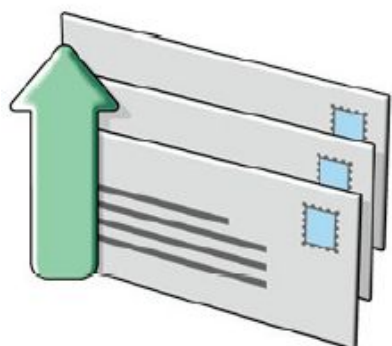

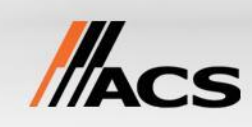

### Контракты, метаданные и артефакты

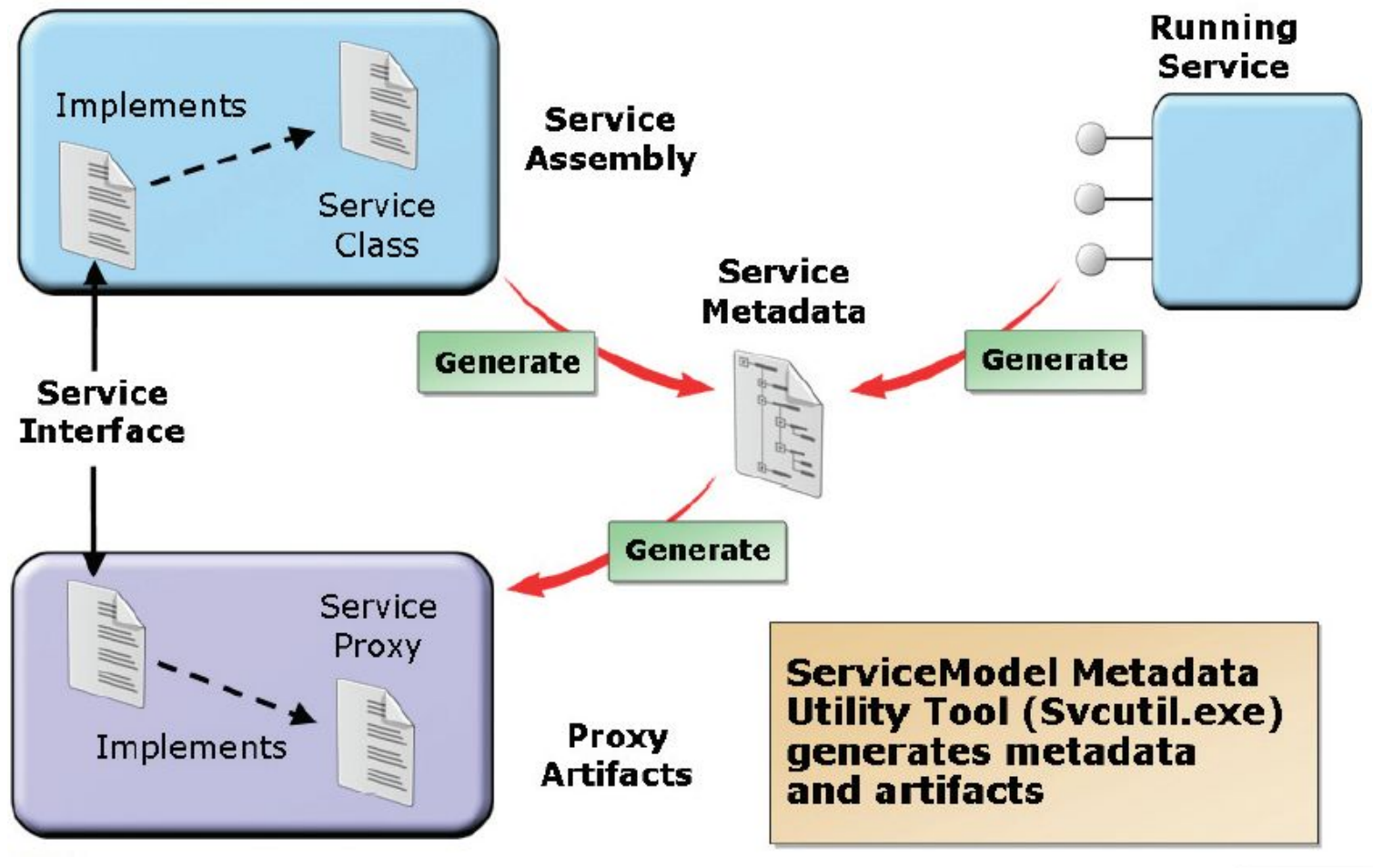

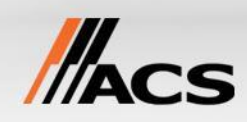

# Описываем точки взаимодействия

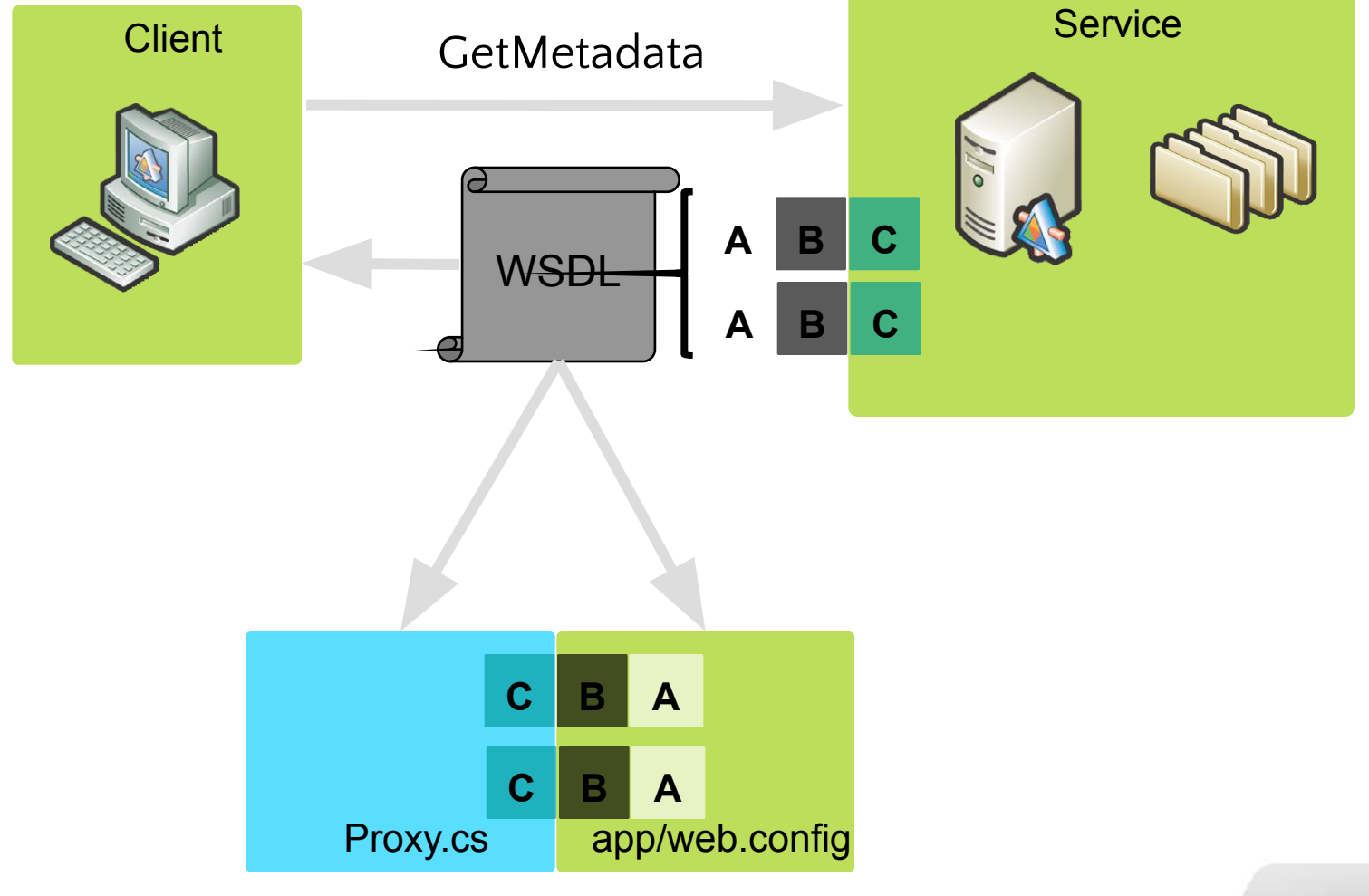

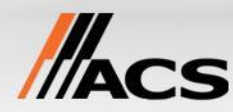

# Урок 4: Создание простого WCF сервиса

- Определение сервисного контракта и его реализация в классе
- Хостинг сервиса
- Конфигурация сервиса
- Демонстрация: создание простого WCF сервиса

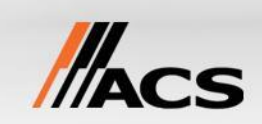

### Создание сервиса

```
[ServiceContract]
public interface IService1
\left\{ \right.[OperationContract]
    string GetData(int intParam);
    [OperationContract]
    CompositeType GetDataUsingDataContract(CompositeType composite);
```

```
public class Service1 : IService1
    public string GetData(int intParam)
        return string. Format ("You entered: {0}", intParam) ;
    ,
    public CompositeType GetDataUsingDataContract(CompositeType composite)
    €
        return composite;
    y
}
```
# Хостинг сервиса

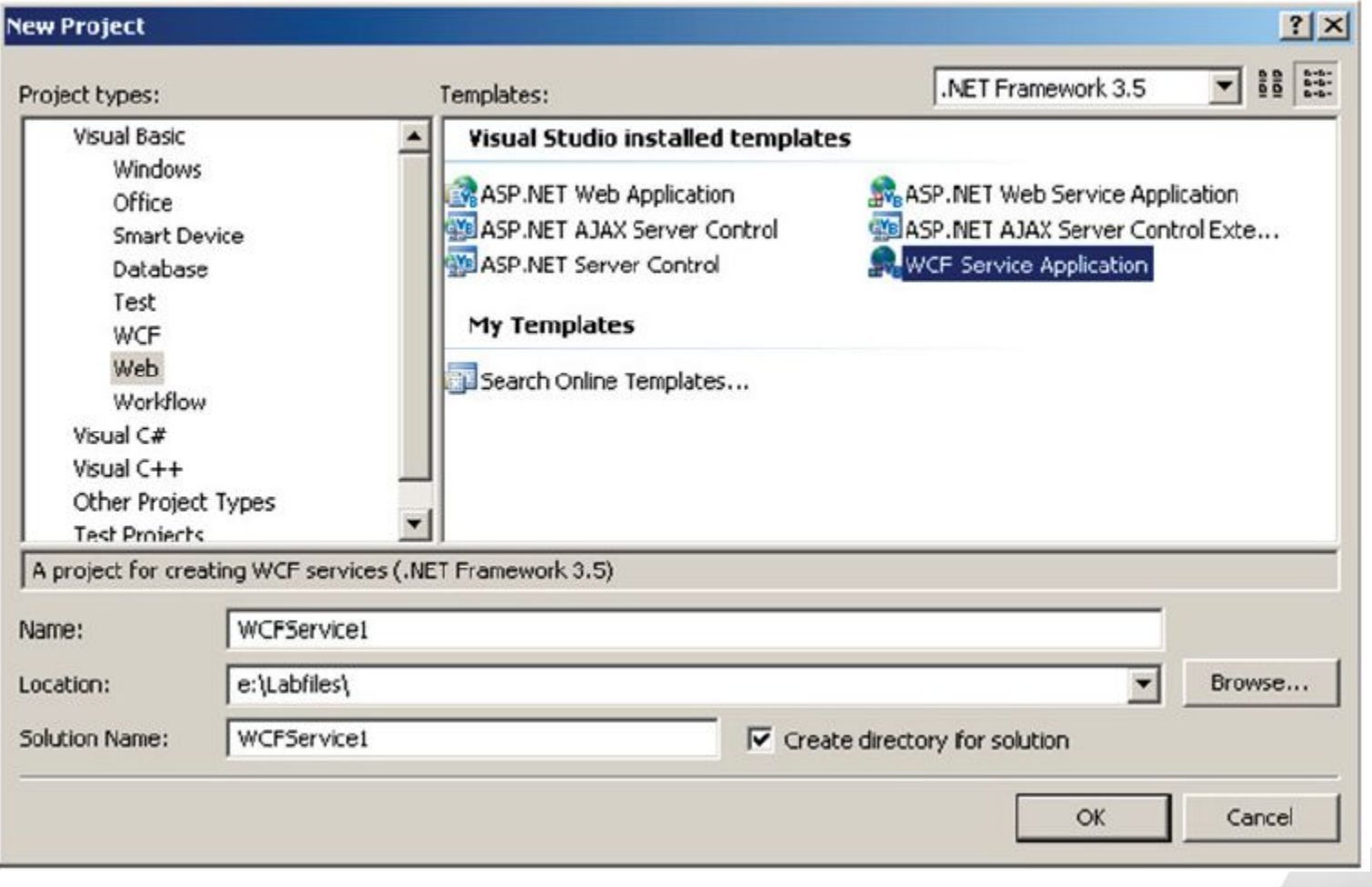

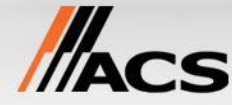

# Виды хостинг сервиса

Внутри процесса

```
class HelloHost
{
   static void Main(string[] args)
 {
     ServiceHost host = 
       new ServiceHost(typeof(HelloService));
     host.Open();
     // Wait until done accepting connections
     Console.ReadLine();
     host.Close();
 }
}
```
В IIS

*http://localhost/HelloService/HelloService.svc*

**<%@ Service Language="C#" Class="HelloService" %>**

# Конфигурация сервиса

```
<configuration>
 <system.serviceModel>
   <services>
      <service name="WCFService1.Service1"
              behaviorConfiguration="WCFService1.Service1Behavior">
        <endpoint address="" binding="wsHttpBinding"
                  contract="WCFService1.IService1"/>
        <endpoint address="mex" binding="mexHttpBinding"
                  contract="IMetadataExchange"/>
     </service>
   </services>
    <behaviors>
     <serviceBehaviors>
        <behavior name="WCFService1.Service1Behavior">
         <serviceMetadata httpGetEnabled="true"/>
          <serviceDebug includeExceptionDetailInFaults="false"/>
        </behavior>
     </serviceBehaviors>
   </behaviors>
 </system.serviceModel>
</configuration>
```
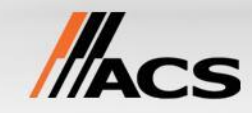

#### Демонстрация

• Создание простого WCF сервиса

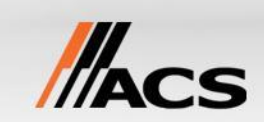

# Занятие 5: Создание простого WCF клиента

- Импорт метаданных
- Вызов сервиса используя прокси
- Демонстрация: вызов простого WCF сервиса

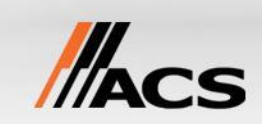

# Импорт метаданных

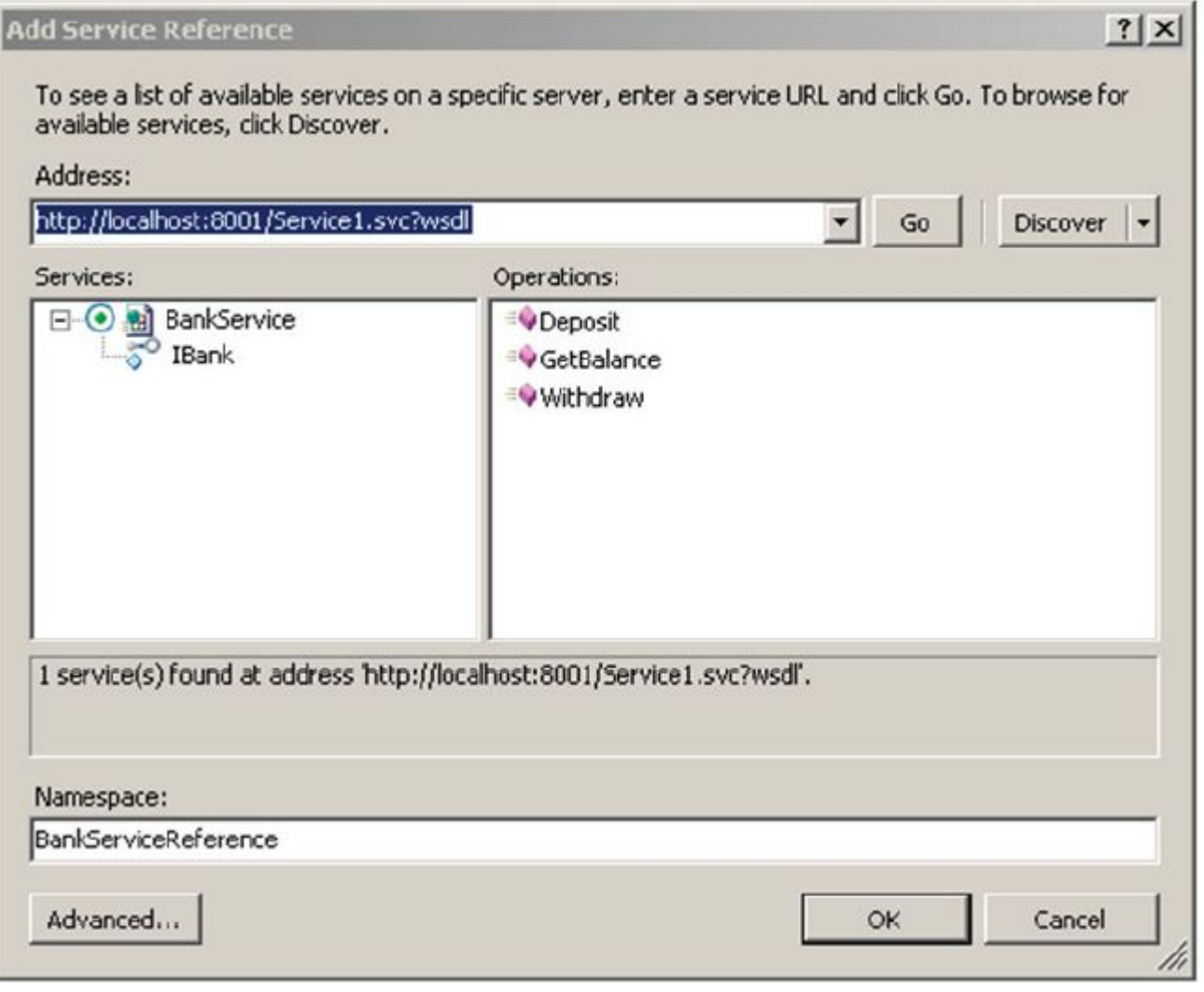

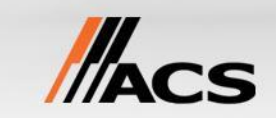

# Вызов сервиса посредством прокси

- Импорт метаданных создает классы на стороне клиента, которые представляют сервис и сервисный контракт
	- <ServiceName> Клиент это проси объект сервиса
	- <ServiceContractName> представление типа контракта
- Классы на клиентской стороне, при добавлении ссылки на сервис, создаются в текущем пространстве имен

```
using BankServiceClient.BankServiceReference;
IBank proxy = new BankClient("WSHttpBinding_IBank");
double balance = proxy. GetBalance (1234);
```
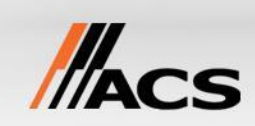

# Реализация клиента

```
class Client
{
     static void Main()
 {
         IHello proxy = ChannelFactory.
       CreateChannel<IHello>("HelloEndpoint");
         string r = proxy.Hello("Beat");
         Console.WriteLine(r);
 }
}
```
**<system.serviceModel>**

```
 <client>
     <endpoint configurationName="HelloEndpoint"
       address="http://localhost/HelloService" 
       binding="basicHttpBinding" 
       contract="IHello" />
   </client>
</system.serviceModel>
```
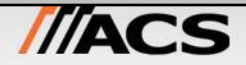

#### Демонстрация

• Вызов WCF сервиса

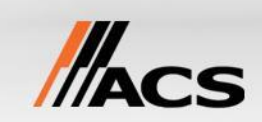

# Контракты\*

- Контракты сервисов и операций
	- Дуплексные, С сохранением сессии
	- Однонаправленные, Запрос/Ответ, Открытие/Закрытие, Сбои
	- Версионность протокола
- Контракты сообщений и данных
	- Схема сообщения
	- Версионность схемы
- Тонкое управление
	- Действие, Направление, Заголовки, Тело сообщения, Обертки, Кодировка

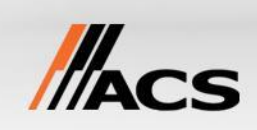

# Связывание: вид изнутри\*

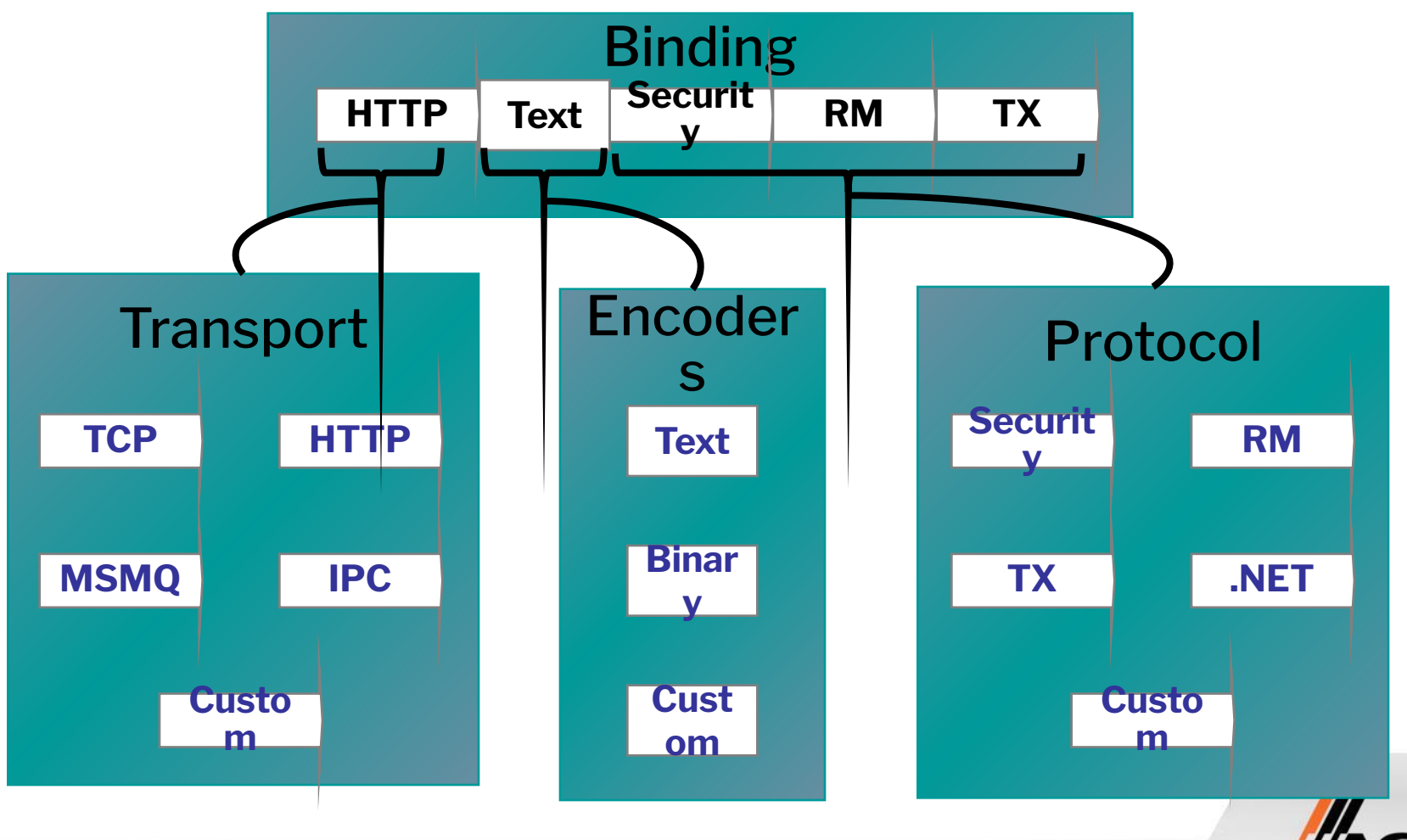

# Стандартные наборы

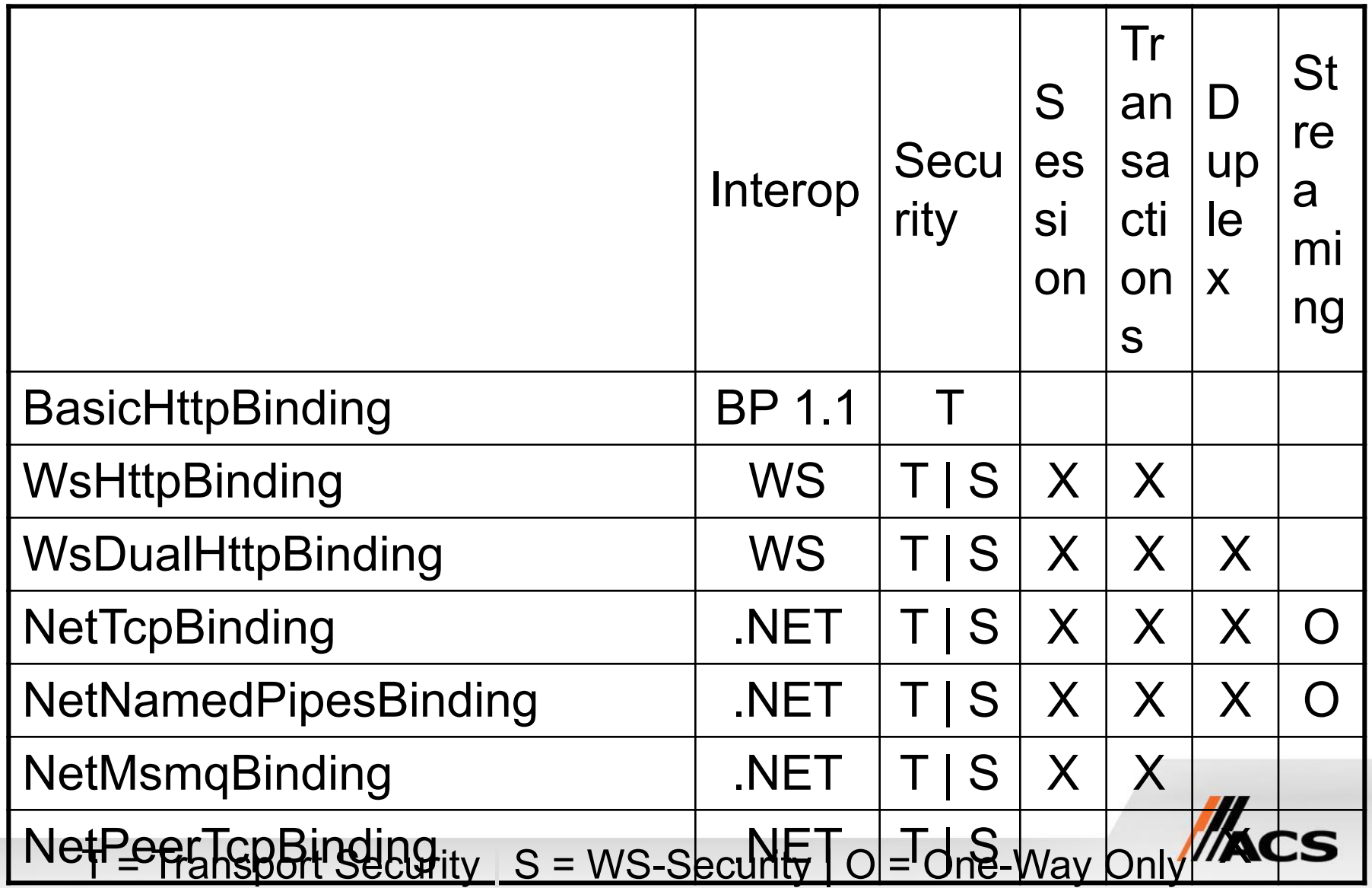

### Связывание: взгляд снаружи

#### Интеграция

BasicHttpBinding **WsHttpBinding** WsDualHttpBinding

#### WCF <del>к WC</del>

NetTcpBinding NetNamedPipeBinding NetMsmqBinding NetPeerTcpBinding

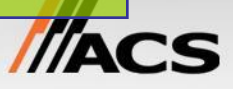

# Возможности связывания

- Кодировка
	- Text, Binary, Custom
- Транспорт
	- TCP, HTTP, Named Pipes, P2P, MSMQ, Свой собственный
- Безопасность
	- Шифрование, подпись
	- Аутентификация: X509, User/Pwd, Kerberos, SAML, InfoCard, Свой
- Гарантированная доставка
	- Вне зависимости от выбранного транспорта (по порядку, ровно 1 раз)
	- Надежная и незаметная проверка доступности
- Транзакции
	- Общие транзакции для "синхронных" операций
	- Очереди транзакций для "асинхронных" операций

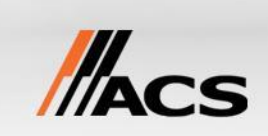

#### Подведение итогов

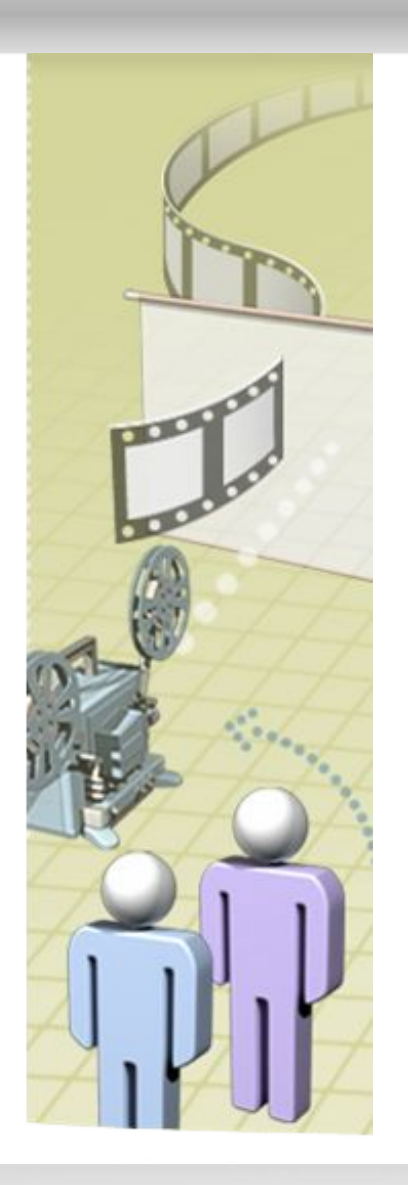

#### **В этом модуле рассмотрели:**

- Проектирование приложений в стиле SOA
- Архитектура WCF
- Использование интерфейсов как сервисных контрактов.
- Реализация простого WCF сервиса в Visual Studio 2008
- Реализация простого WCF клиента в Visual Studio 2008

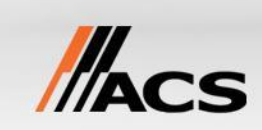

# Лабораторная работа

- Написать простой сервис единственный метод которого возвращает клиенту строку HelloWorld
- Разместить сервис в консольном приложении
- Предусмотреть возможность получения метаданных сервиса
- Реализовать клиента сервиса

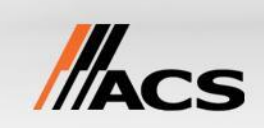

### Спасибо за внимание

ЗАО «Эй-Си-Эс»

адрес:620014 Екатеринбург Радищева, 12 тел: +7 (343) 253-53-00

{ **Спицын Александр Геннадьевич e-mail: sag@acs-it.ru, http://www.acs-it.ru**}

VACS

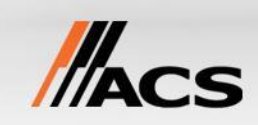